# Datastructures in Racket

Part 1

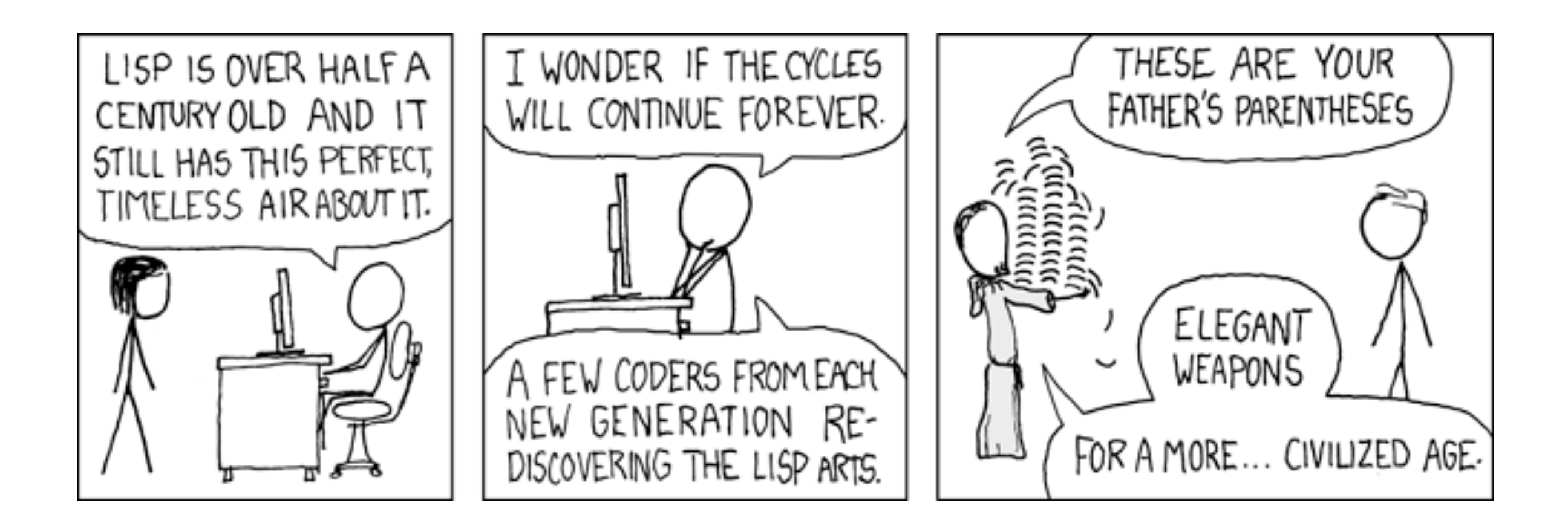

For today's class, we're going to build every data structure out of three things

#### The first is **atoms**

#### These are the primitive things in the language

### 'symbol

 $\mathbf 1$ 

#### These are like "int" and "char" in C++

### The second is the **empty** list

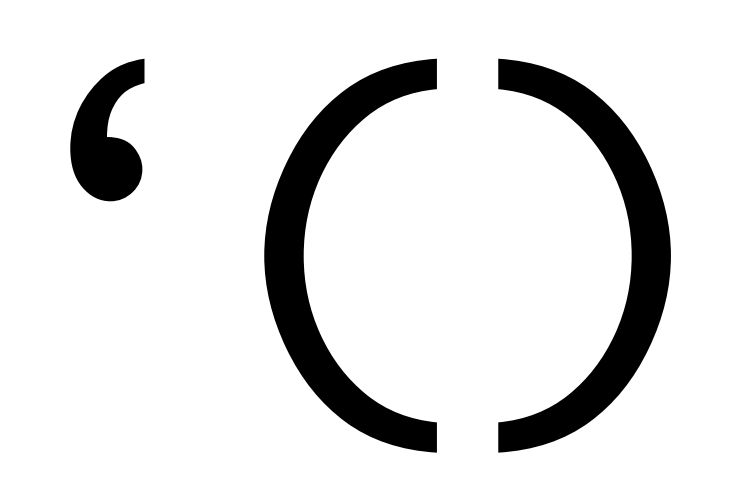

### The last is cons

#### Cons is a function that takes two values and makes a pair

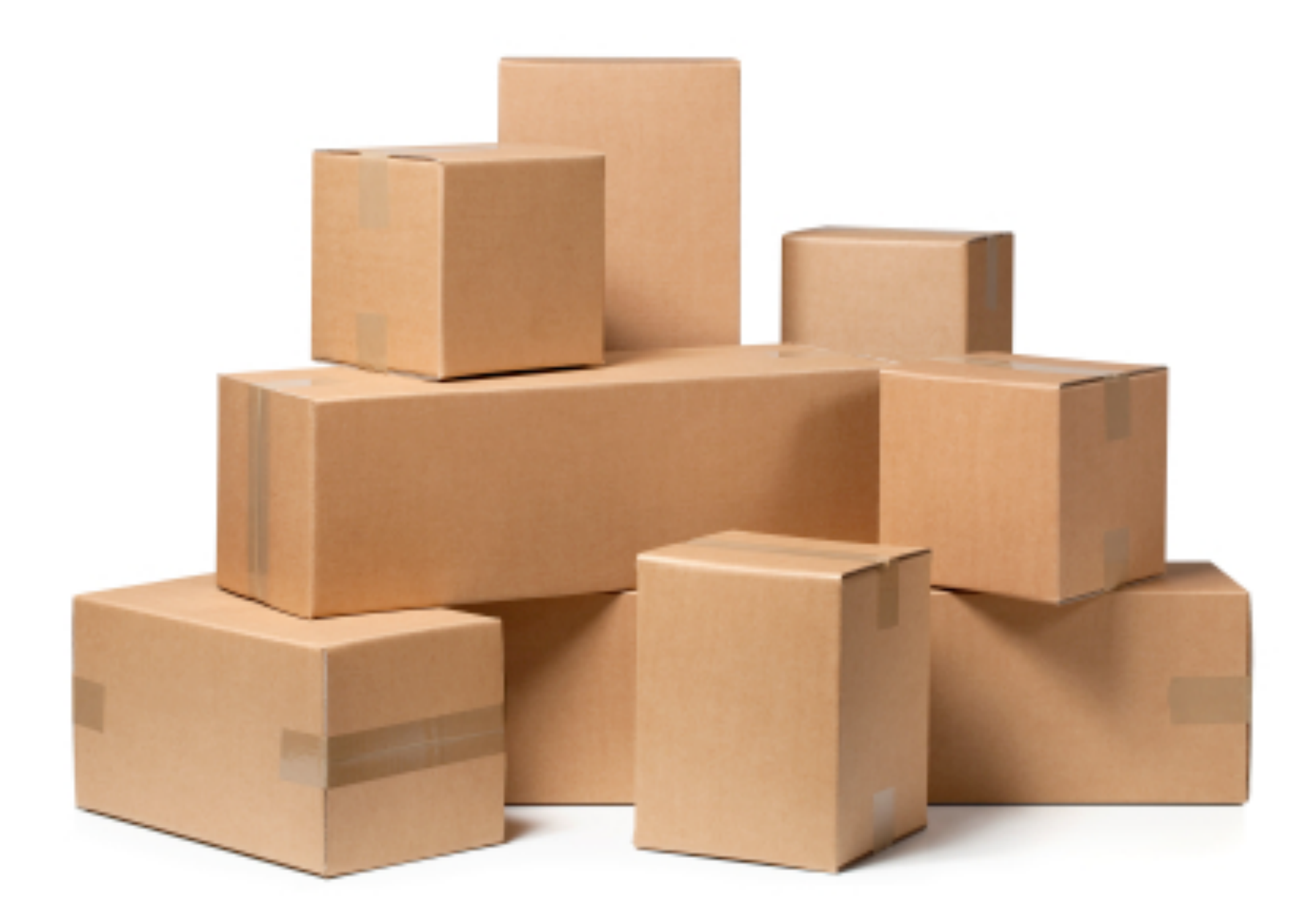

#### That pair is represented as a **cons cell**

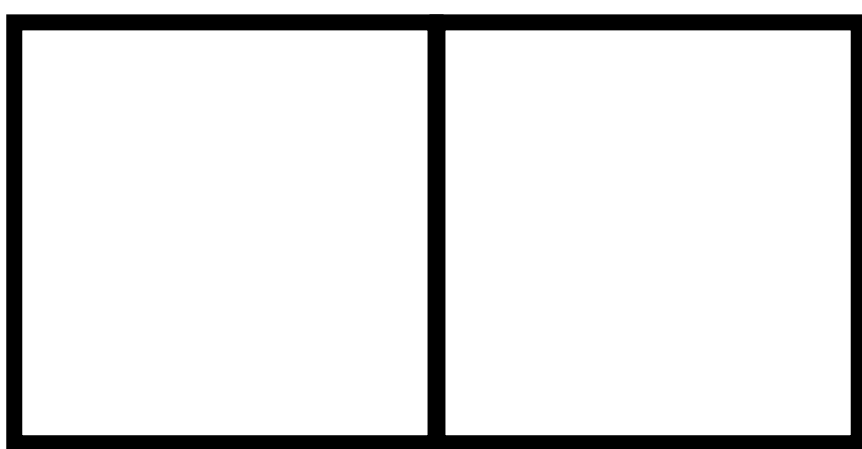

### (cons 1 2)

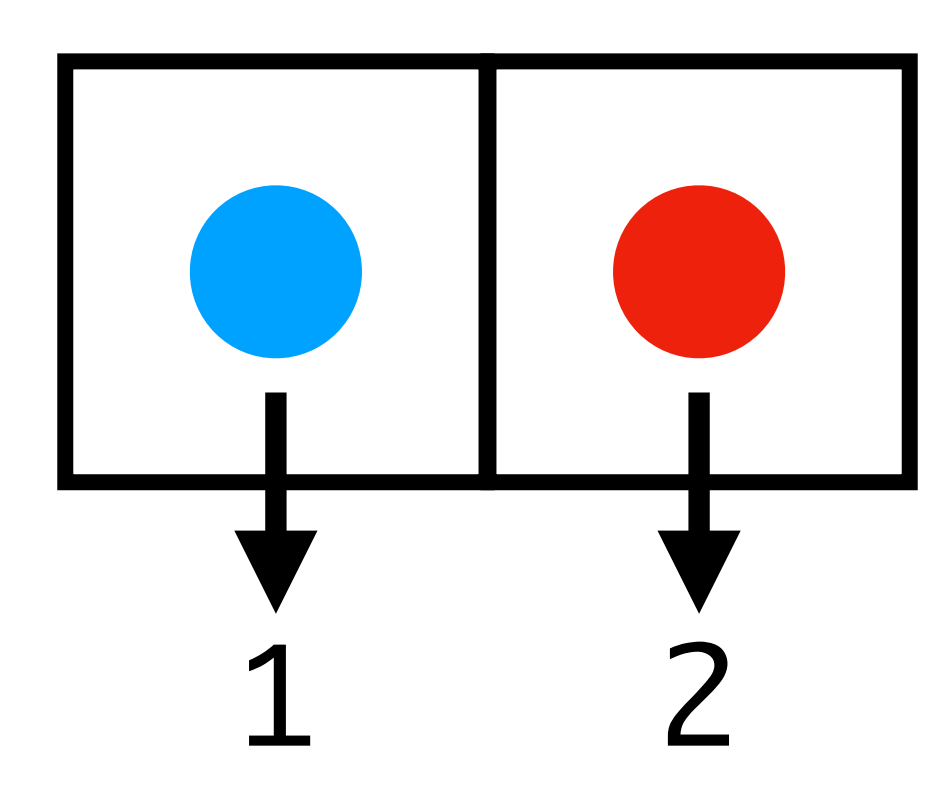

cons is the the natural constructor of the language

#### I use two strange words to refer to the elements of this cons cell

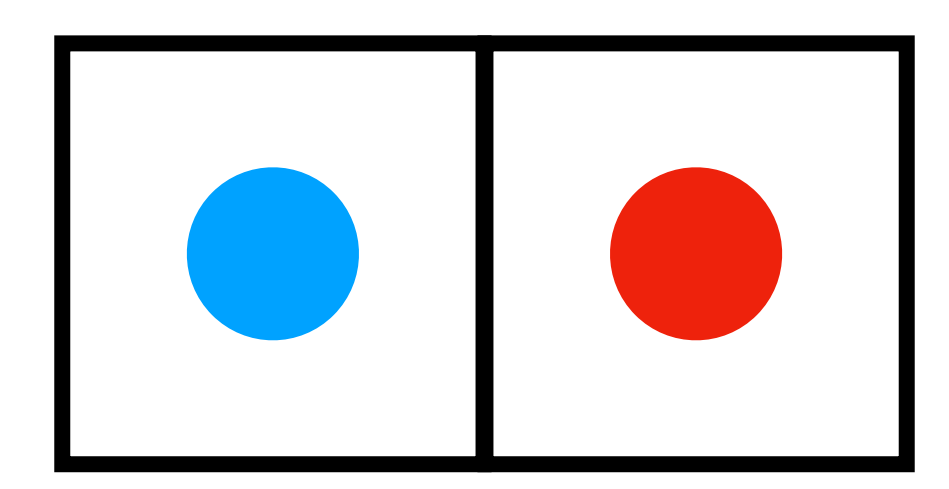

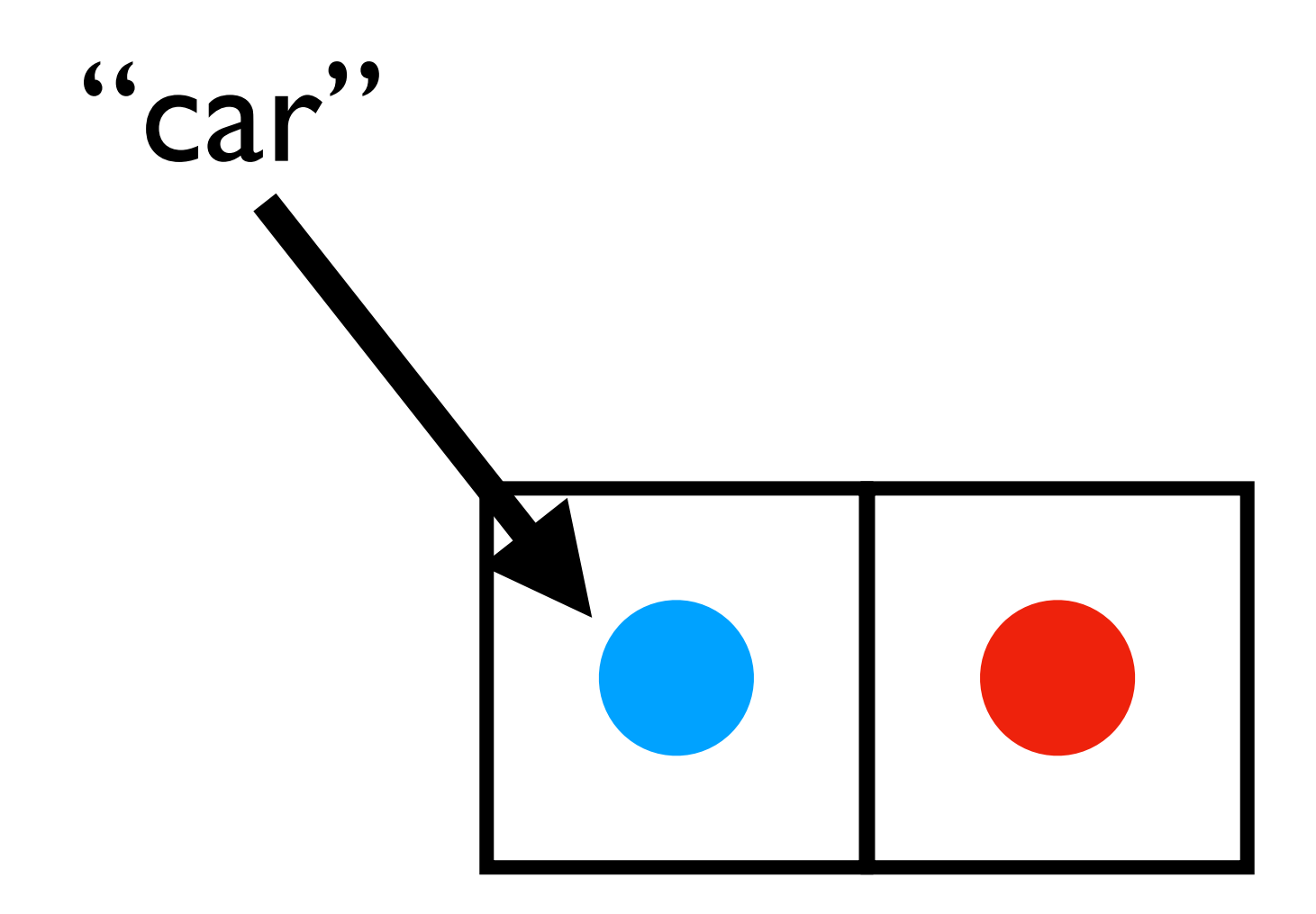

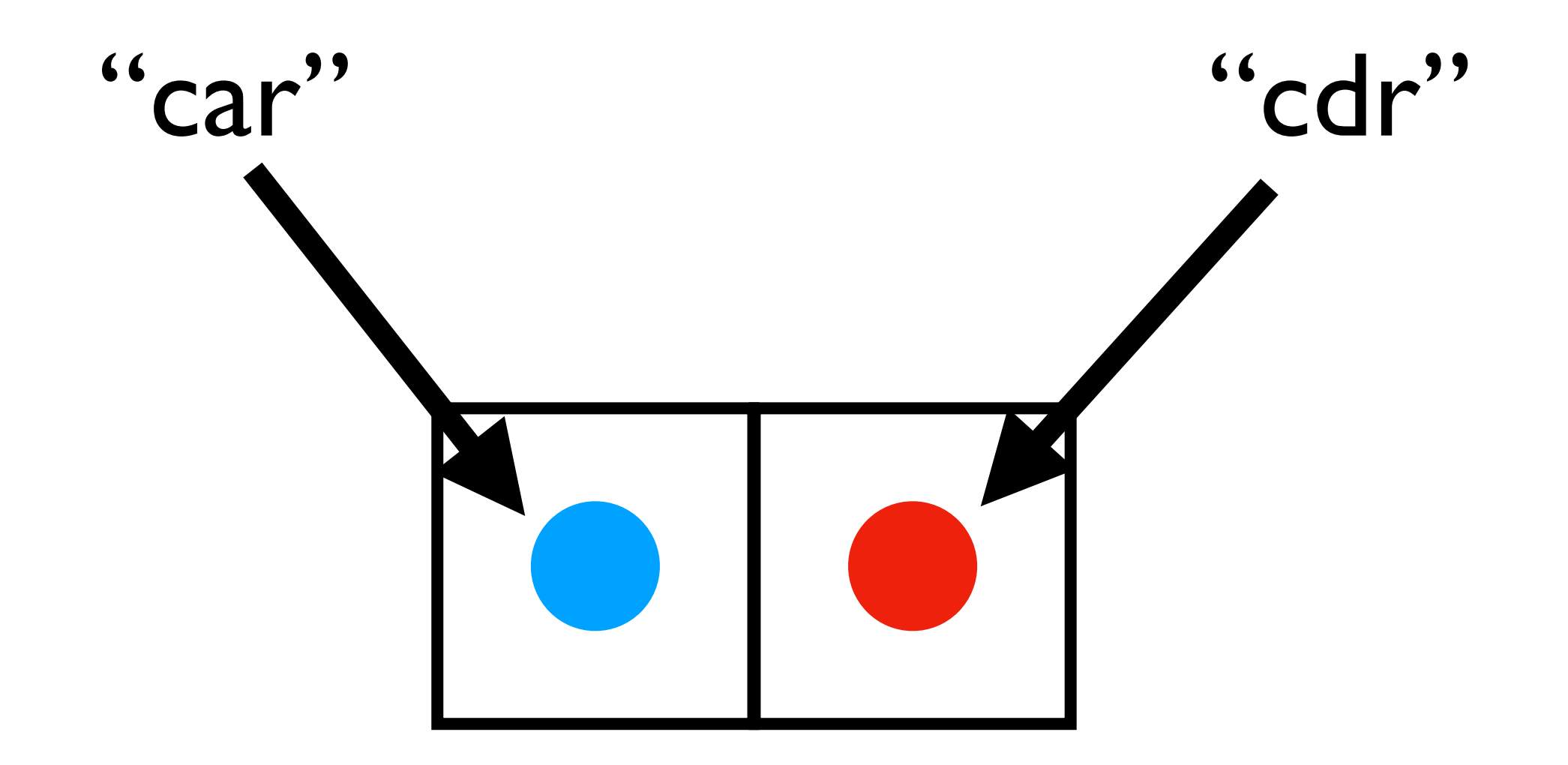

#### Because car and cdr break apart what I build with cons, I call them my **destructors**

# And that's all

# And that's all

Atoms 'sym 23 #\c Empty list () cons (cons 'sym 23) car/cdr (car (cons 'sym 23))

### Using just this, I can make a list

### Using just this, I can make a list

(And everything else in the world, but we'll get back to that…)

#### If I want to make the list containing 2 I do this

# (cons 2 '())

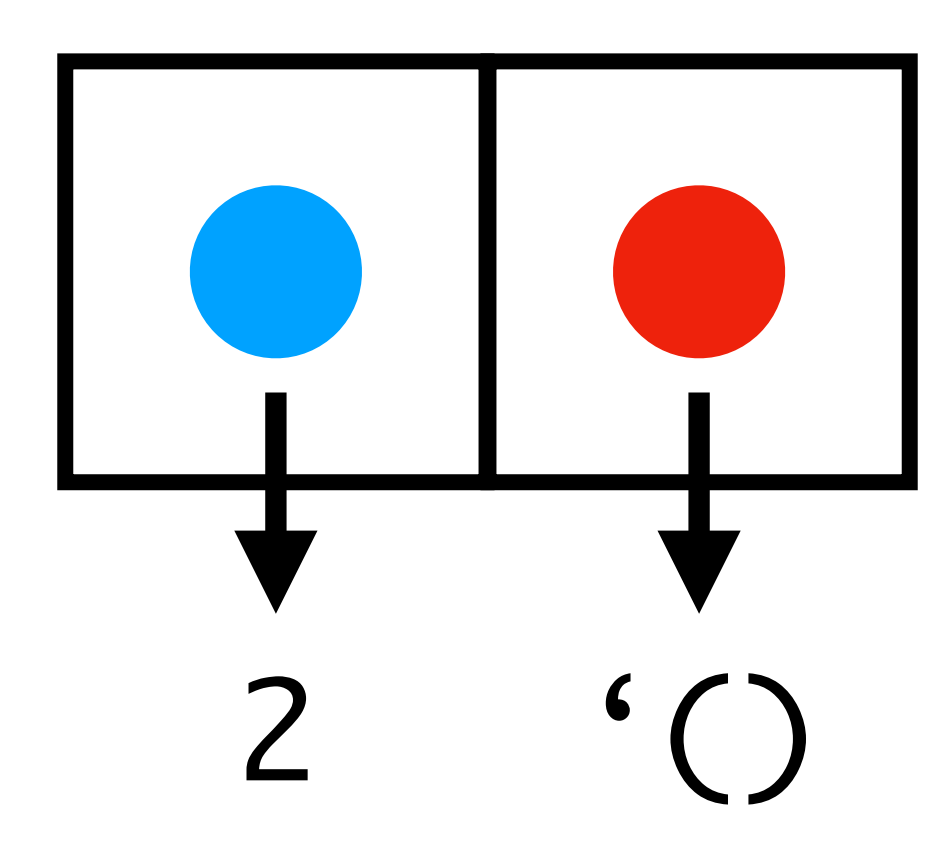

#### When I do this, Racket prints it out as a list

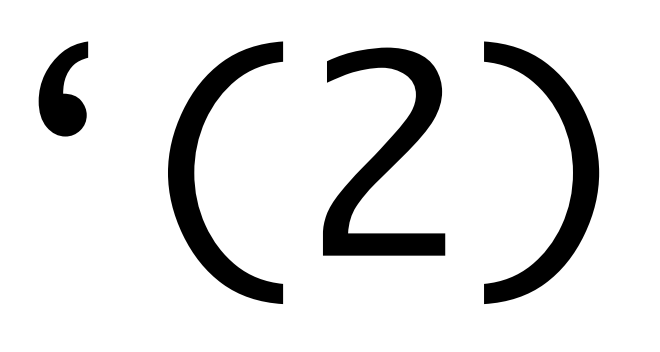

#### The way to read this is

"The list containing 2, followed by the empty list."

Just as I can build lists of a single element, I can build larger lists from smaller lists…

#### And I do that by stuffing lists inside other lists…

# (cons 2 '())

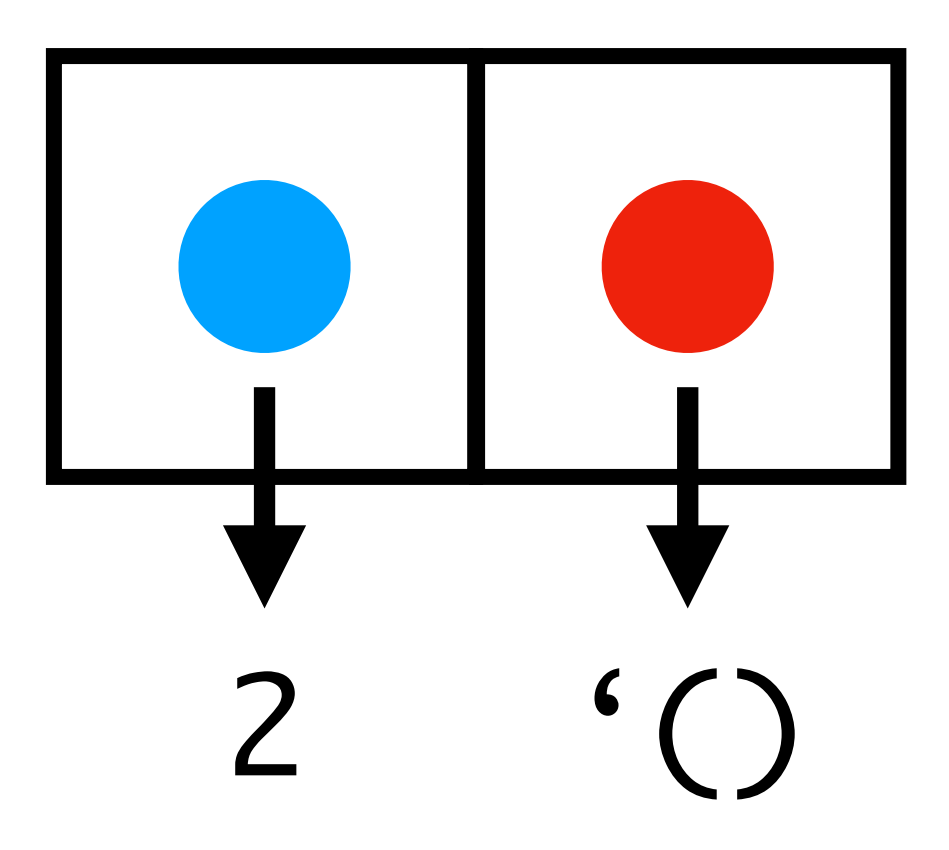

# (cons 3 (cons 2 '()))

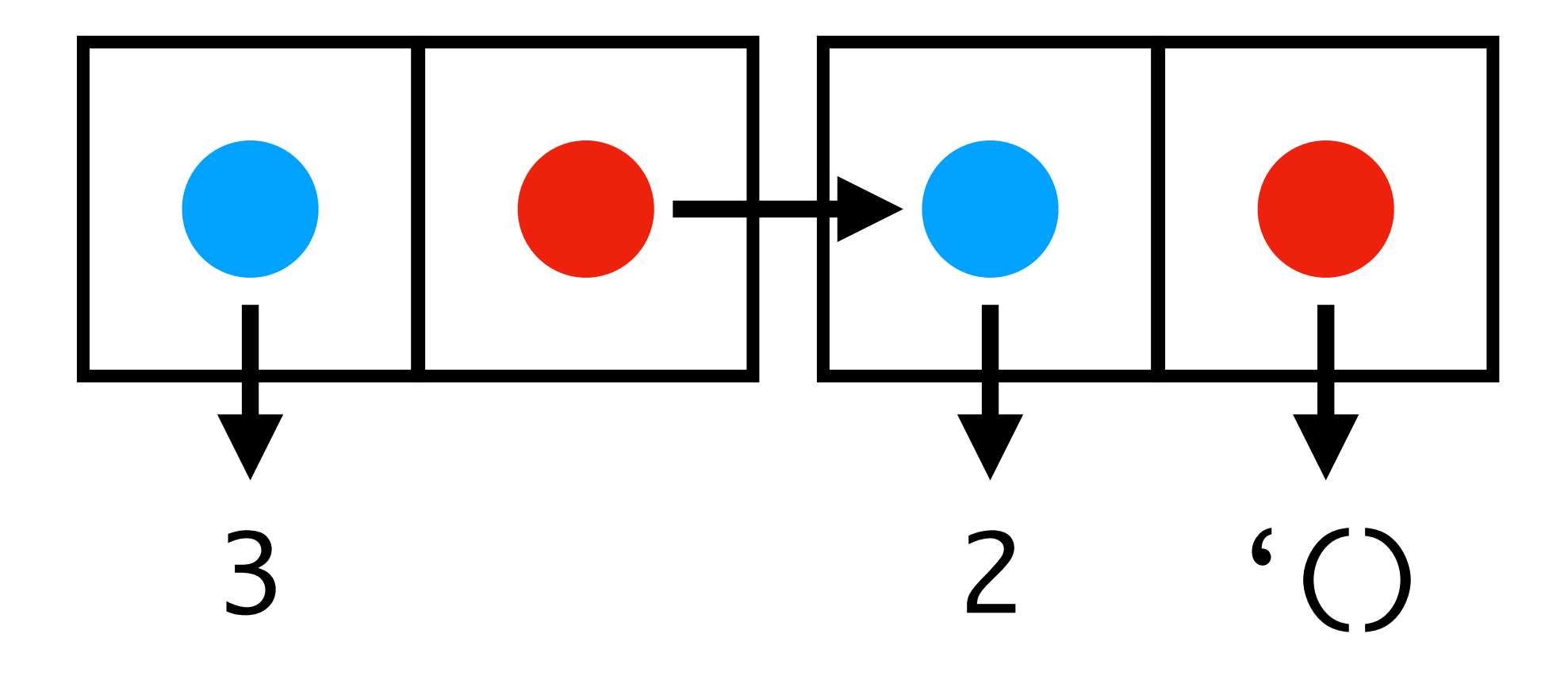

### Racket will print this out as

 $(3 2)$ 

#### Of course, I probably need at least numbers as primitives right?

#### To get the head of a list, I use car

# (cons 3 (cons 2 '()))

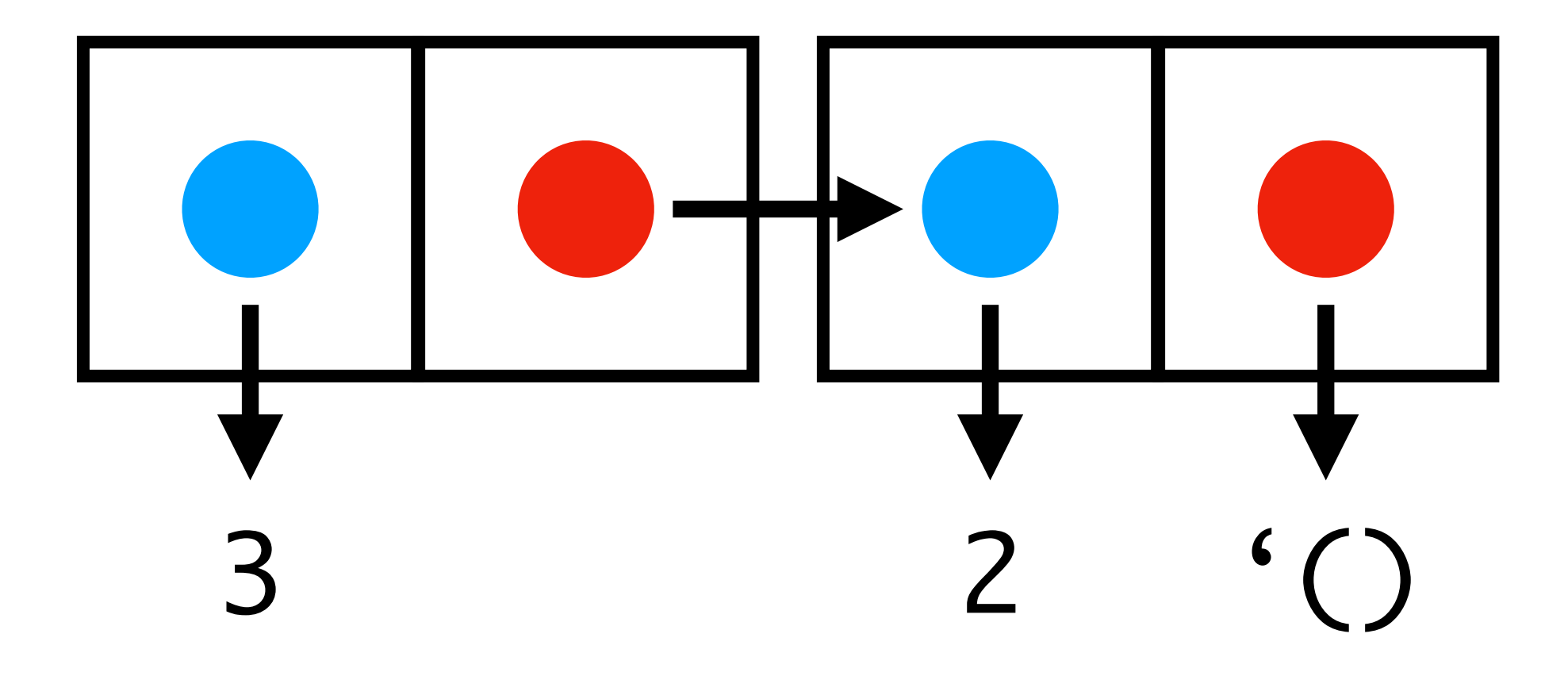

# (car  $(cons 3 (cons 2 (s))$

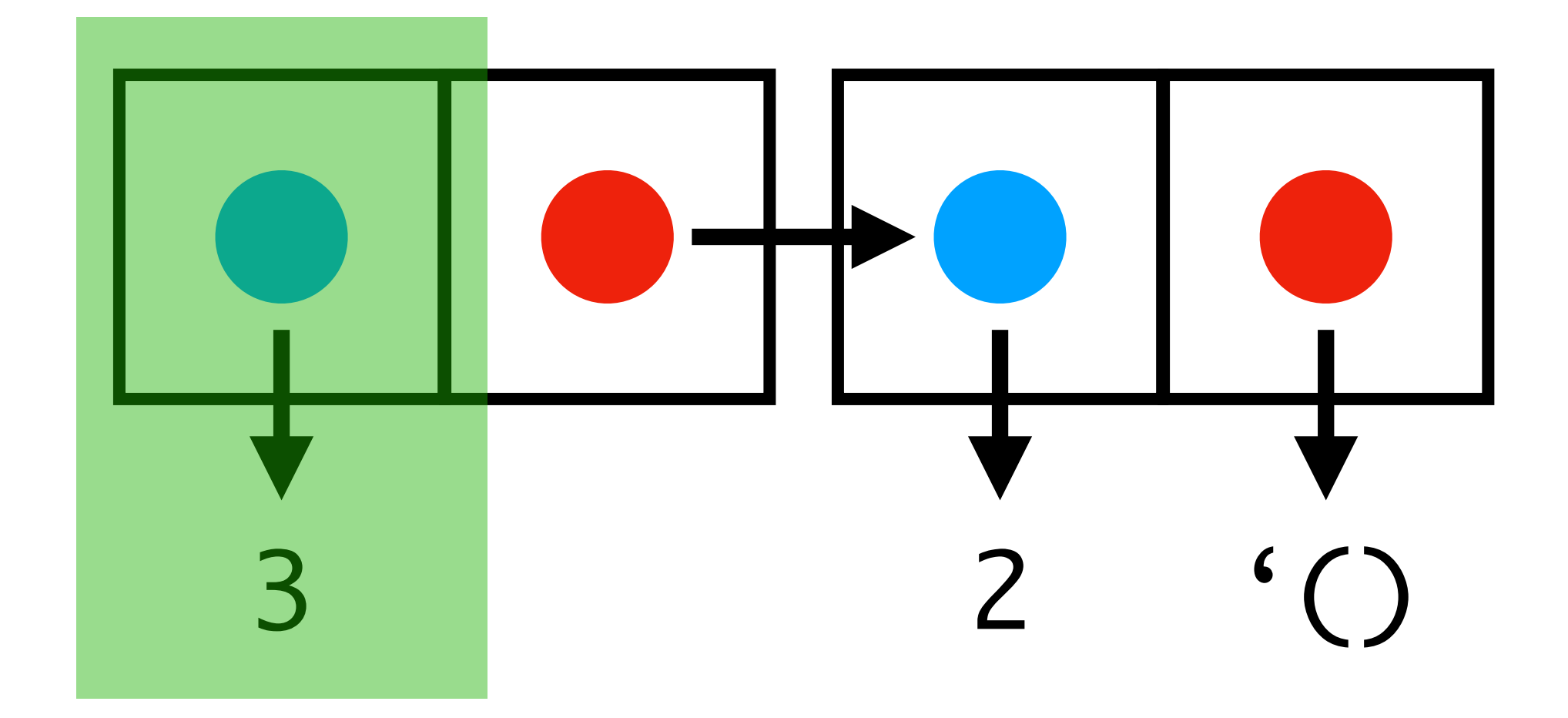

# (cons 3 (cons 2 '()))) (cdr

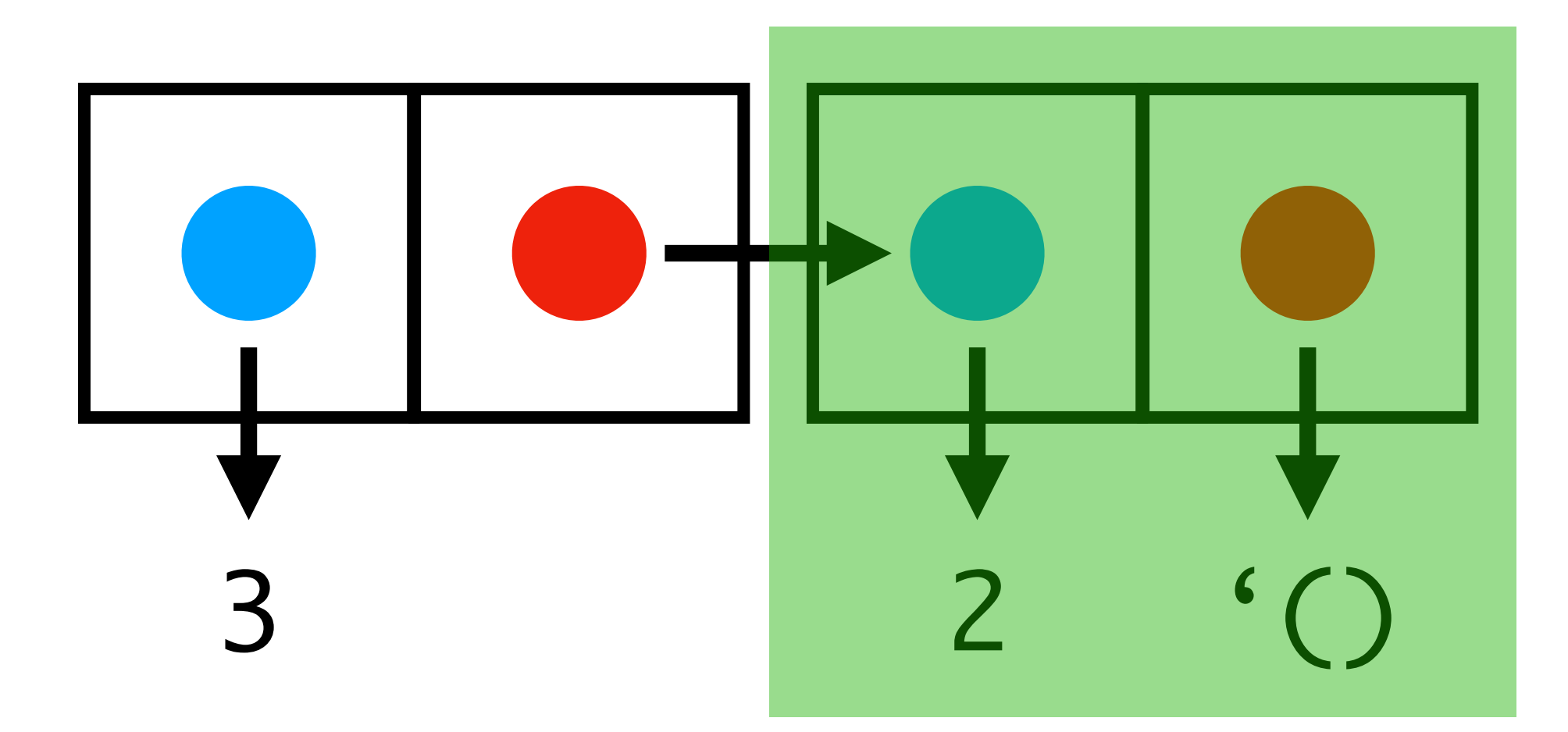

#### So now how would I get the second element?

# (cons 3 (cons 2 '()))) (cdr

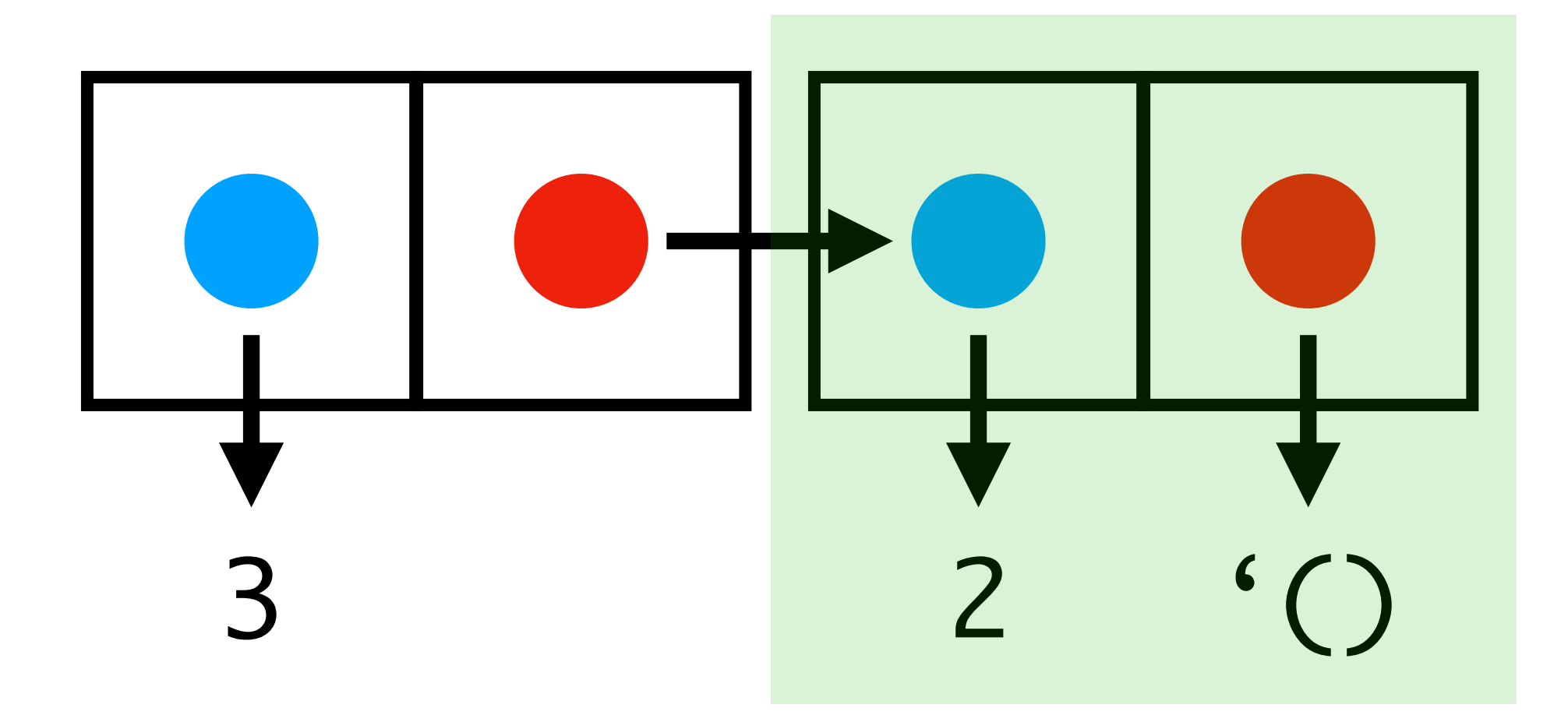

# (cons 3 (cons 2 '())))) (cdr (car

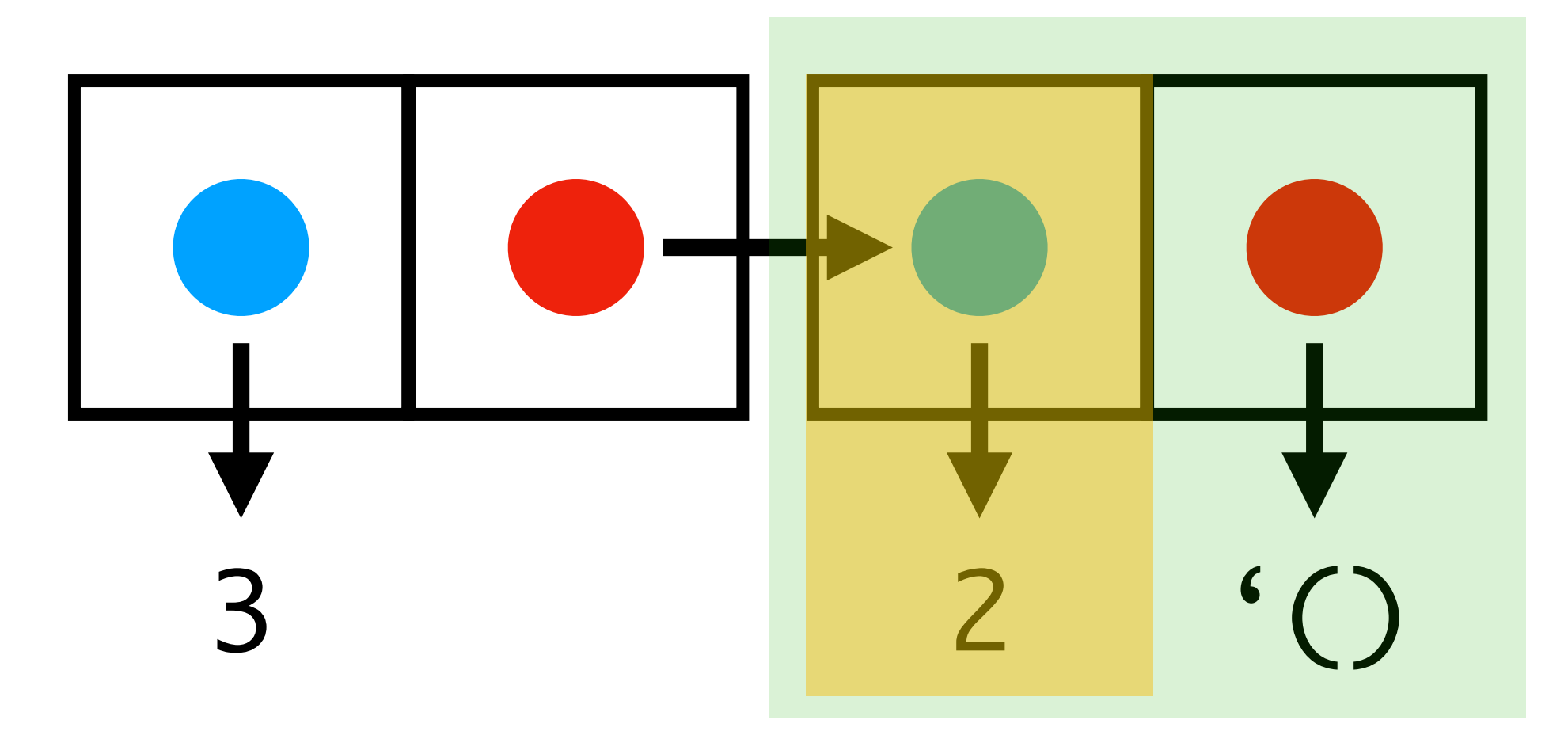

#### **Racket abbreviates**

(cons 1 (cons 2 (cons...(cons n '())...)))

as...

 $(1 2 m n)$ 

If I wanted to write out lists, I could do so using

(cons 1 (cons 2 …))

#### How do I get the nth element of a list?

### (define (nth list n)  $(if (= 0 n)$ (car list) (nth (cdr list) (- n 1))))

### Now, write (map f l)

#### Writing lists would get quite laborious

#### Instead, I can use the primitive function **list**

# (list 1 2 'serpico) '(1 2 serpico)

Oh, and actually I can use this to represent trees too

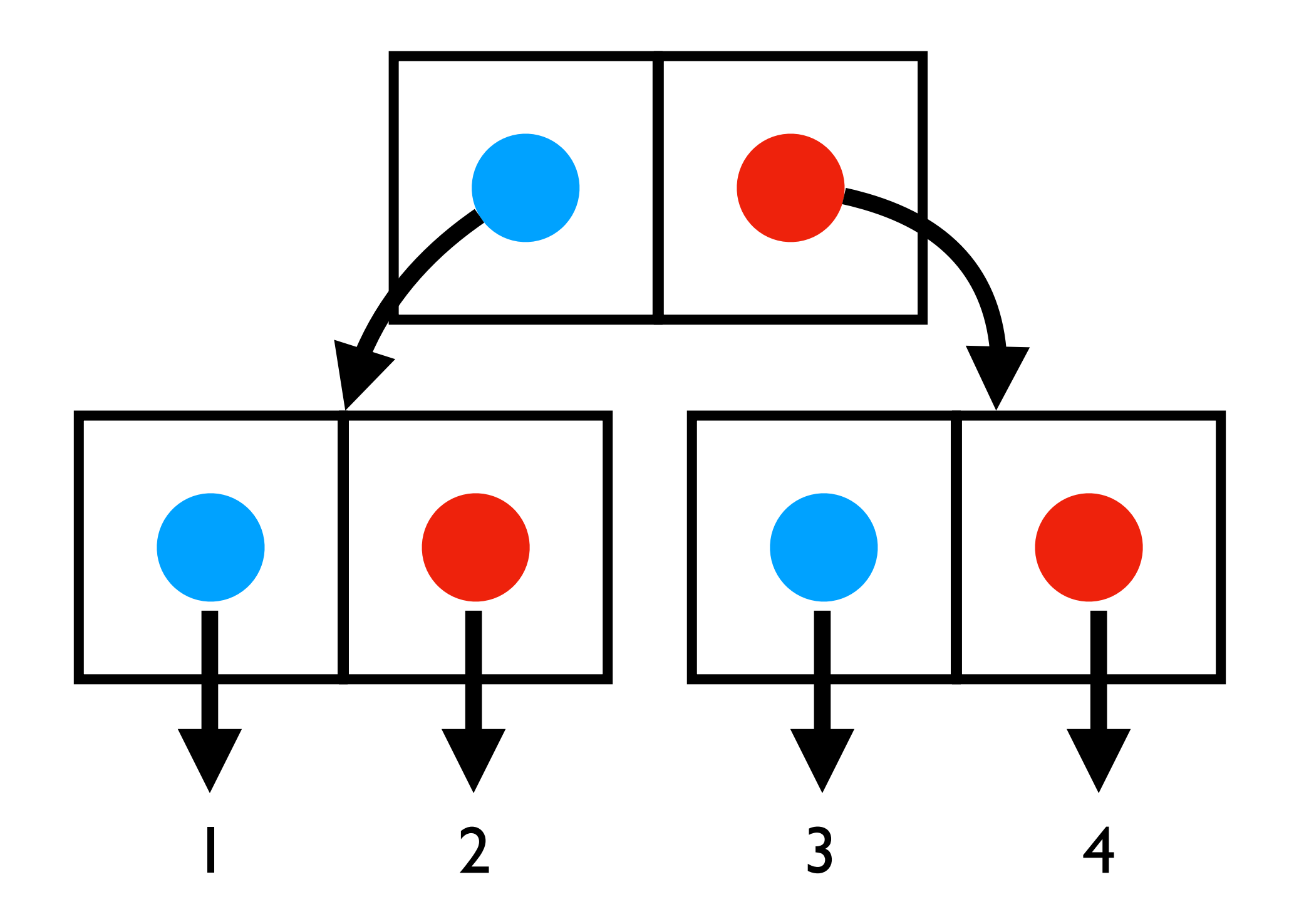

### How would I build this?

(define empty-tree 'empty-tree) (define (make-leaf num) num) (define (make-tree left right) (cons left right))

#### You define (left-subtree tree)

#### (define (least-element tree) (if (number? tree) tree (least-element (left-subtree tree))))

#### But surely I need things like numbers right?

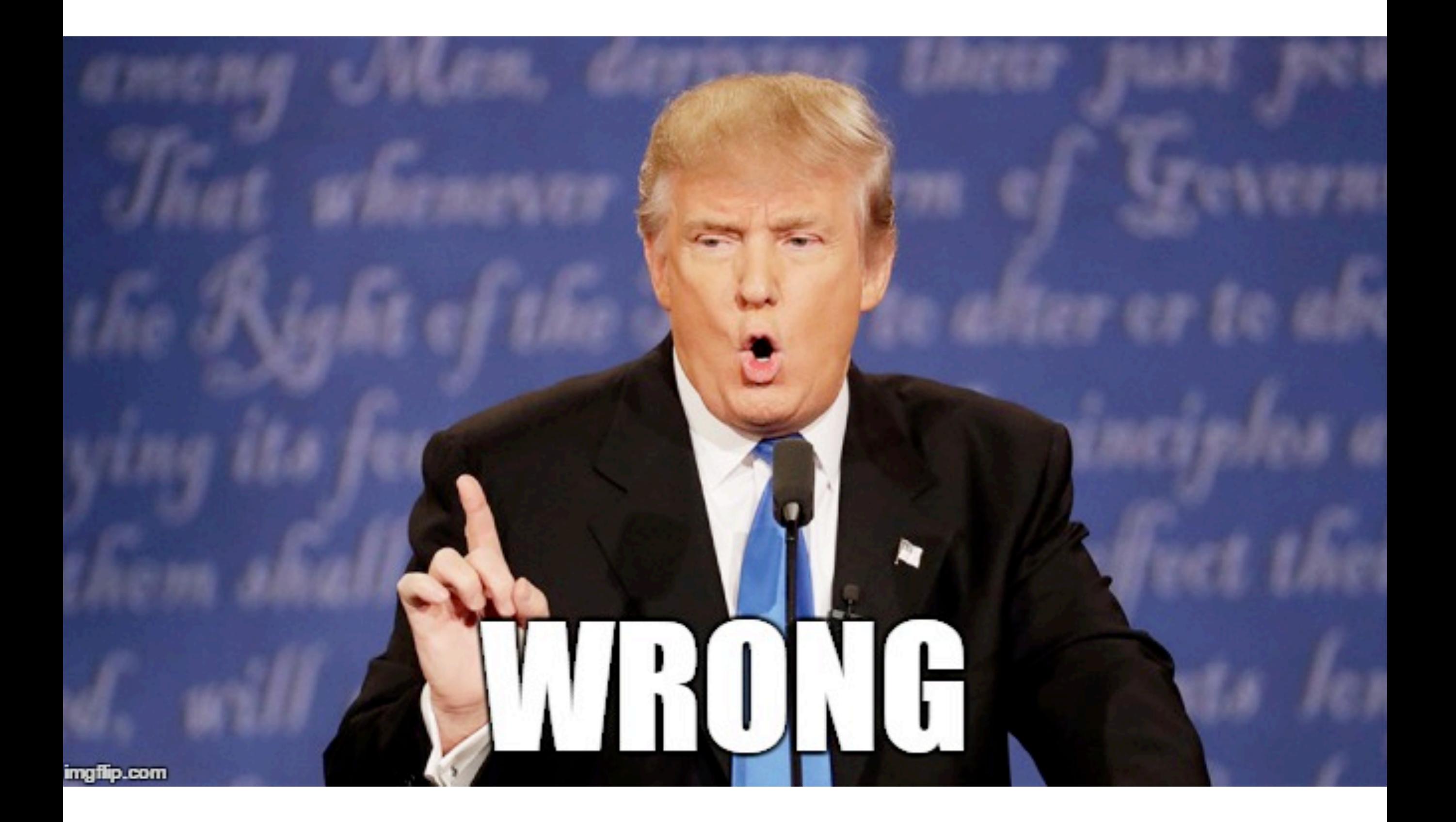

#### It turns out, you could build those using just **cons, car, cdr, if, =, and '()**

Define the number n as ...

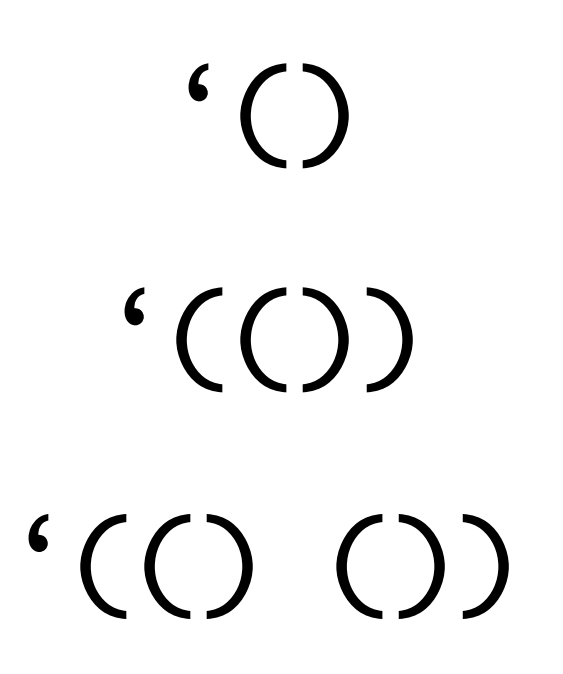

 $\bullet\bullet\bullet$ 

```
(define (weird-plus i j)
(if (equal? i '())\overline{\mathsf{J}}(weird-plus (cdr i)
                     (cons '() j))))
```
## (weird-plus '(() ()) '(() ()))  $^{\prime}$  (() () () ())

#### It turns out, if I'm clever, we can even get rid of **if** and **equal**

(Though we shall not do so here..)

#### I can build my own datatypes in this manner

#### I usually write **constructor** functions to help me build datatypes

#### I usually write **constructor** functions to help me build datatypes

#### And I usually write **destructor** functions to access it

### (define (make-complex real imag) (cons real imag))

#### And I usually write **destructor** functions to access it

(define (make-complex real imag) (cons real imag))

### (define (get-real complex) (car complex))

(define (get-imag complex) (cdr complex))

#### Now, define (add-complex c1 c2)

#### Next, define (make-cartesian x y)

And the associated helper functions

#### Next class we will talk about…

#### **struct**

#### **match**

#### **I/O**

#### **And switch over to layout in assembly**